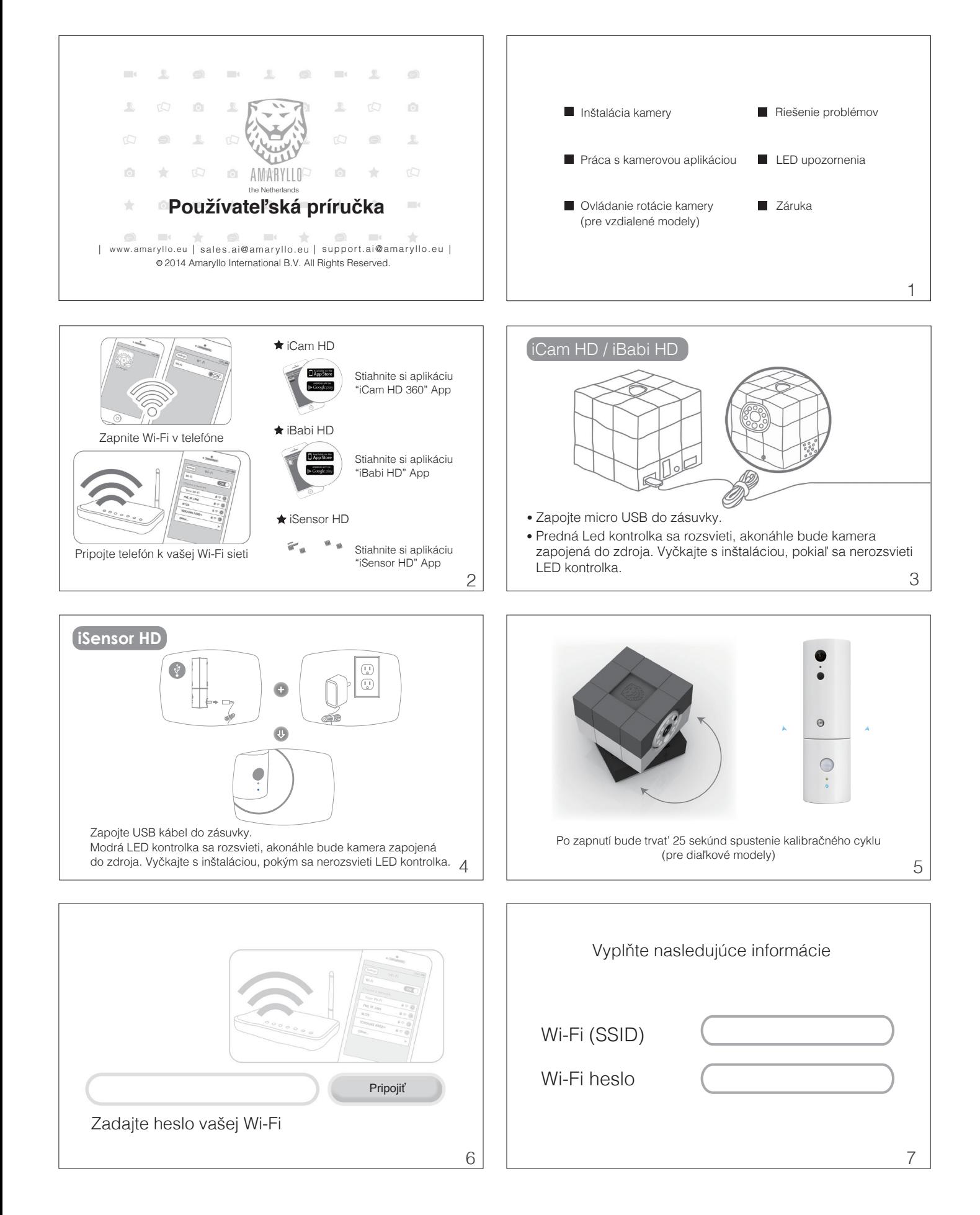

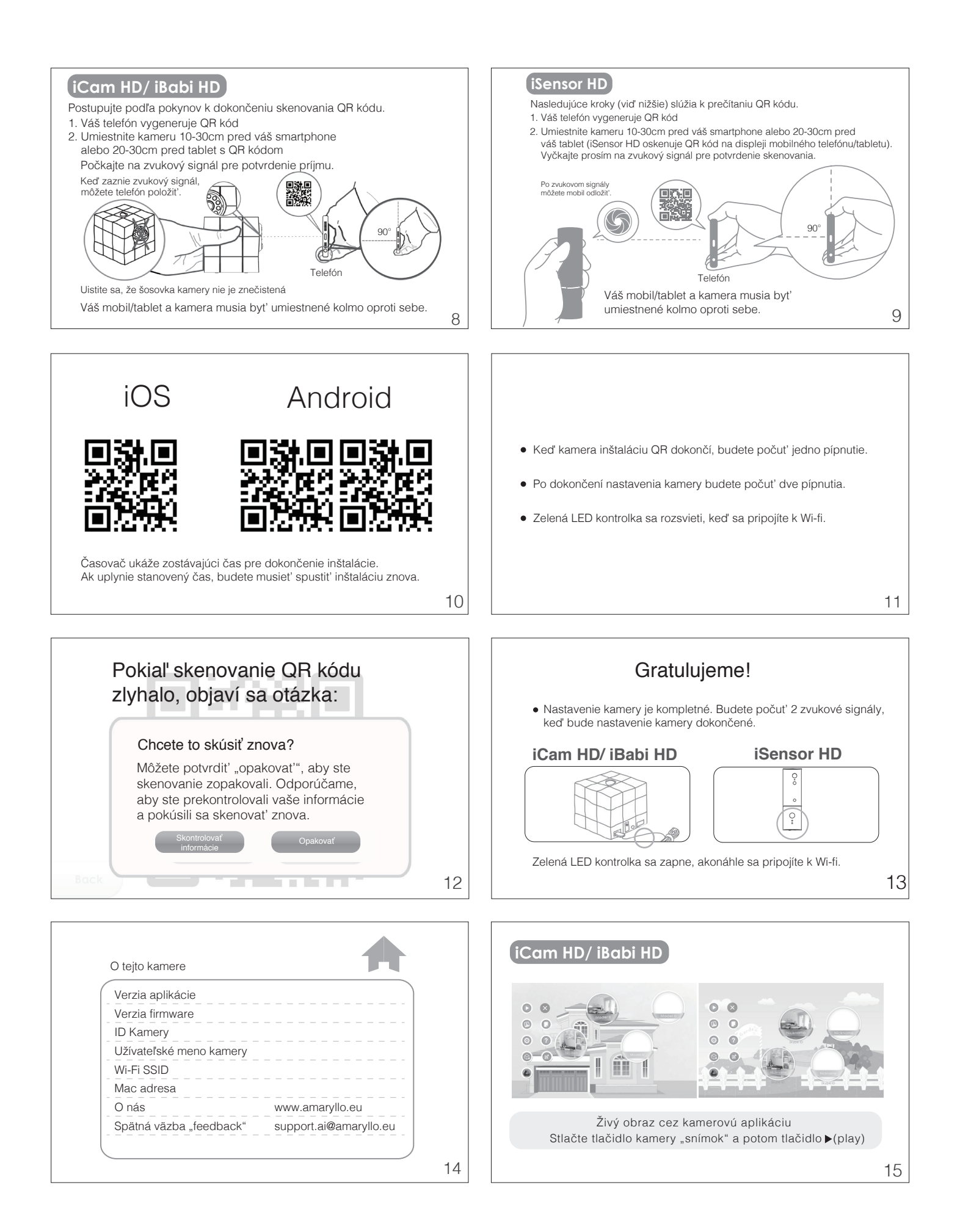

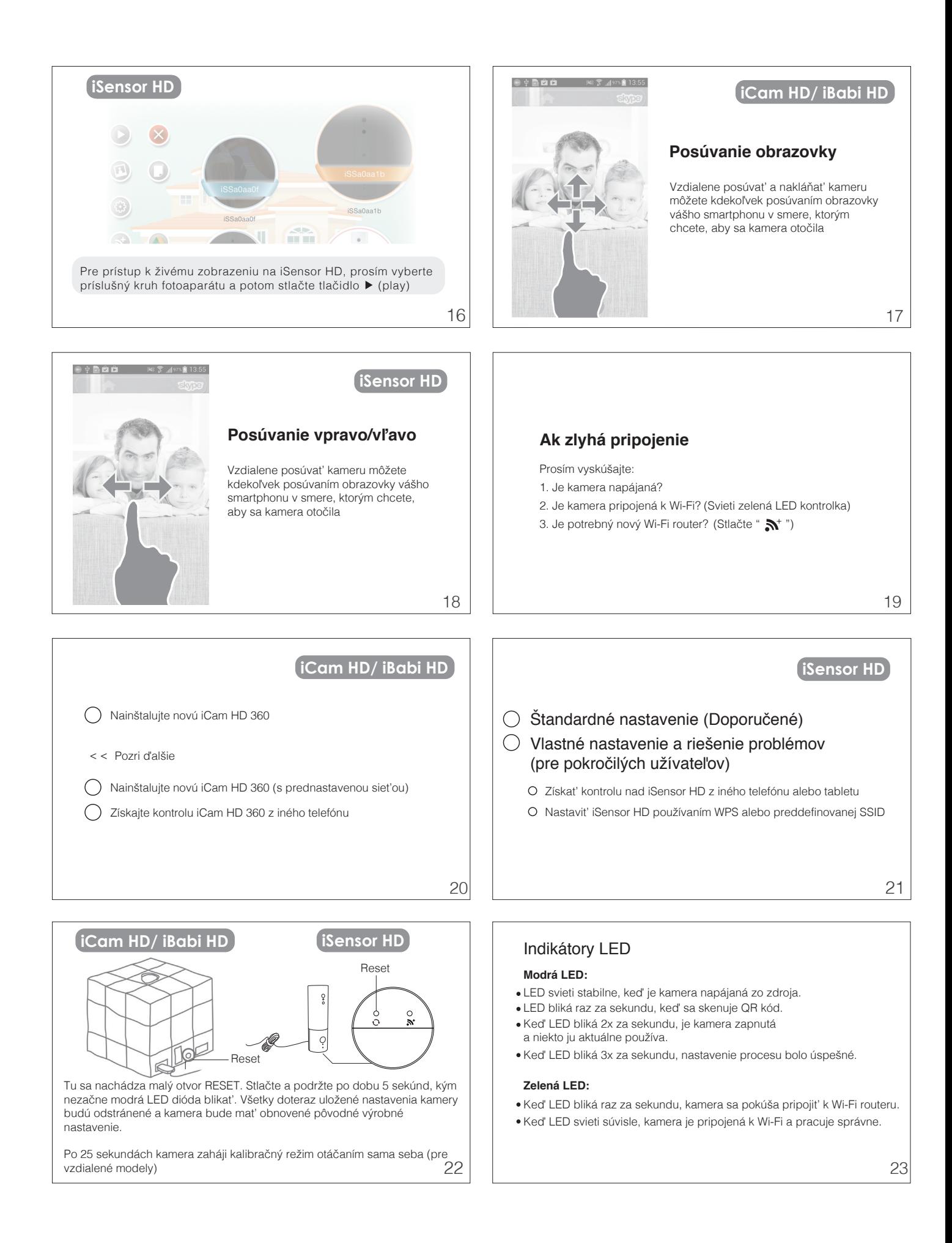

## **Jednoročná záruka**

- 1. Amaryllo zaručuje pôvodnému kupujúcemu tohto výrobku, že výrobok bude fungovať bez chýb materiálu a spracovania pri bežnom používaní počas záručnej doby vzťahujúcej sa na produkt.
- 2. Záruka se nevzťahuje na škody spôsobené fyzickým poškodením, nehodou, prírodnými katastrofami, alebo používaním, ktoré sa líši od Amaryllo odporúčaní a inštrukcií
- 3. Zákazníci môžu byť požiadaní, aby predložili doklad o vlastníctve a dátume nákupu tým, že ukážu nákupný doklad / faktúru / záručný list. Táto záruka sa vzťahuje iba na pôvodného kupca a je neprenosná na kohokoľvek, kto následne kúpi výrobok alebo inak získa výrobok od pôvodného kupujúceho.
- 4. Bezpečný prenos sieťového videa a cloud služby sú poskytované prostredníctvom globálnych renomovaných firiem zdarma a nie sú zahrnuté v našej záruke.

24

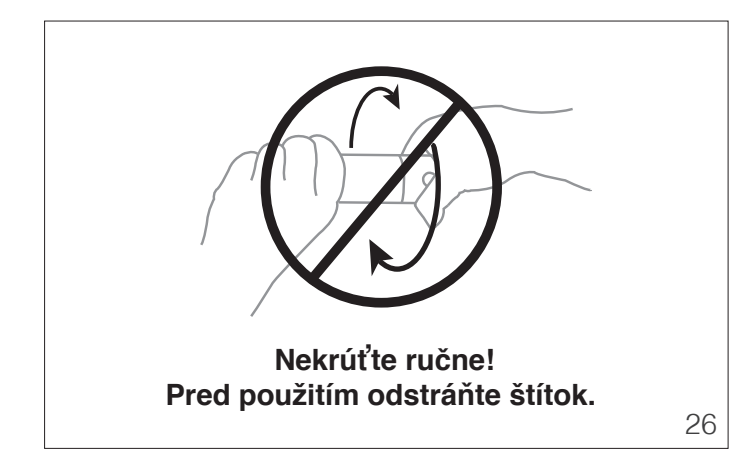

## **iSensor HD**

## **Pokyny k inštalácii**

- 1. Vyberte miesto, ktoré vám poskytne najlepší výhľad na oblasť, ktorú chcete
- sledovať. (Uistite sa, že elektrická zásuvka je vo vzdialenosti do 2 m). Označte ceruzkou otvor v stene, potom vyvŕtajte dieru. (Uistite sa, že otvor je o niečo 2. menší než hmoždinka)
- 
- 
- Vložte hmoždinku do diery a do nej skrutku tak, aby držala pevne v stene Umiestnite napájací kábel USB do otvoru držiaka zozadu Zapojte iSensor HD do USB adaptéru a upravte, pokiaľ nedosiahnete správny uhol 3. 4. 5.

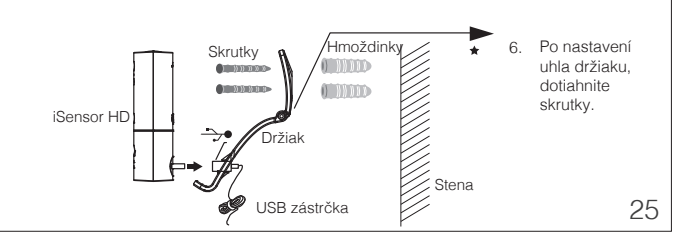

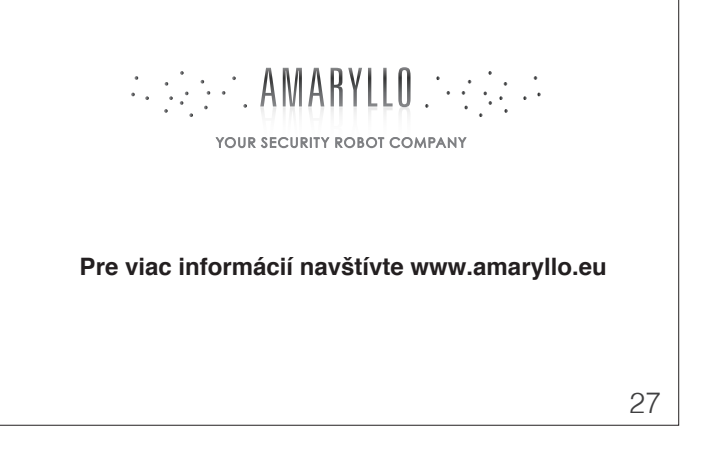